# RFI Firmware Uploader (RUP)

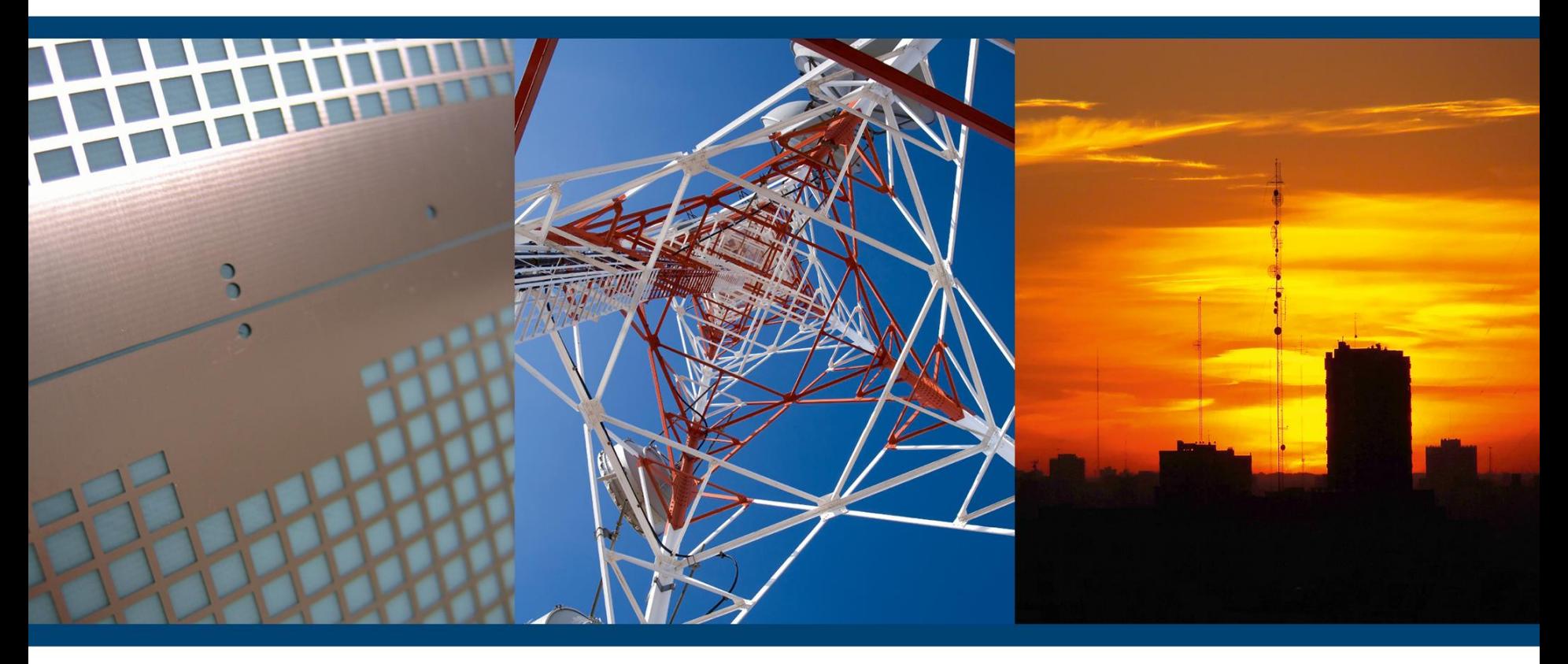

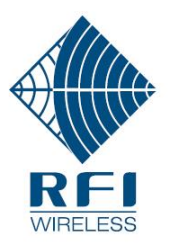

### What is the RUP?

The RFI Firmware Uploader (RUP) is a Windows<sup>™</sup> software application that allows firmware upgrades to be performed across a fleet of supported RFI products.

Its use significantly reduces the time and effort to complete such upgrades compared to performing them manually on a unit-by-unit basis.

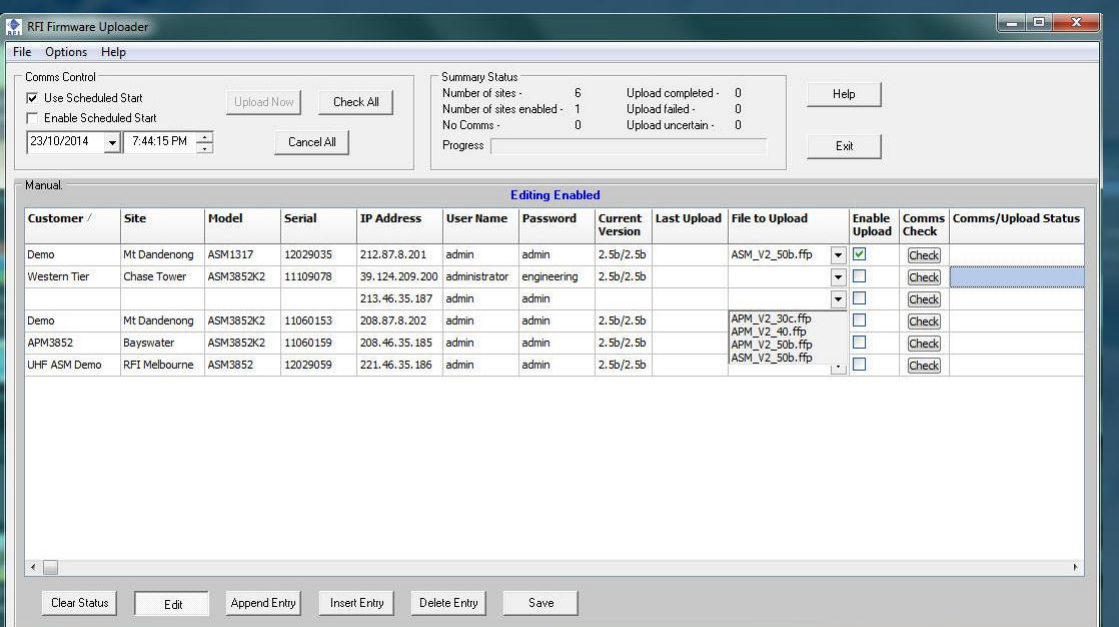

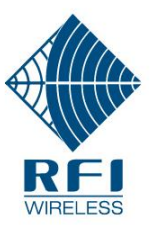

# What can it do?

#### The RUP may be used to;

- Upload a firmware update for any single or mixed fleet of the following products;
	- Antenna System Monitor (ASM)
	- Advanced Power Monitor (a custom version of the ASM)
	- Receiver Multicoupler models RMC01 and RMC-03 (sold in the USA)
- Perform a firmware upgrade to one or more nominated units as desired.
- Perform the upgrade immediately, or at a nominated time/date (i.e. 2am Sunday)
- Check firmware update version compatibility (i.e. will not attempt an update on a unit for which the selected upgrade firmware version is not compatible)

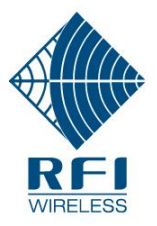

# What can it do?

The RUP may also be used to;

- Check the availability and operation of the communications links to the remote unit(s),
- Retrieve the remote unit(s) current firmware version, model number, serial number and site name (assists in firmware version auditing, tracking and managing assets).

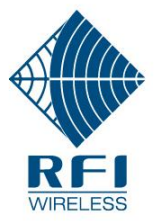

## What can it do?

Click the Play button to watch a brief demonstration video of the RUP checking the communications links to a fleet of remote units:

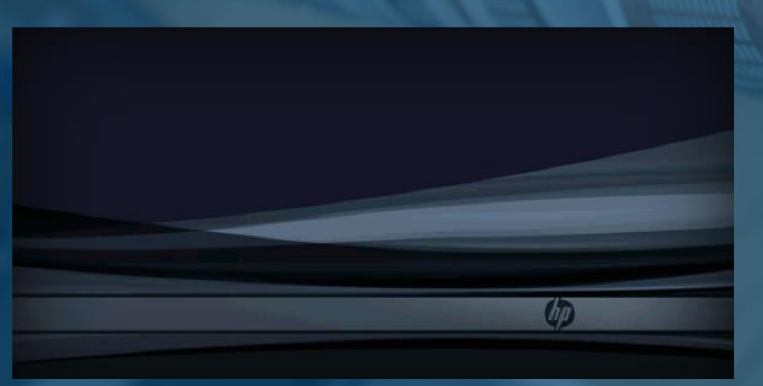

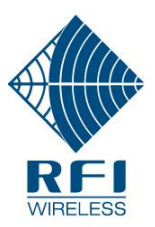

#### Installation

#### The RFI Firmware Uploader can be installed on most modern computers, examples are;

- Windows XP Service Pack 3,
- Windows Vista,
- Windows 7,
- Windows 8 and
- Windows 8.1

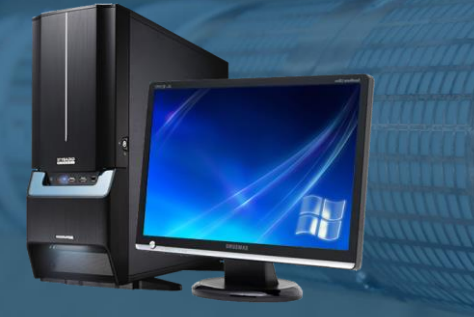

Note: There are no known special hardware requirements (memory size, etc) to run the RUP program other than those to run the respective operating system itself.

The RFI Firmware Uploader may be downloaded from the RFI website and trialed in a limited 'demonstration' mode. A licence serial number key must be purchased from RFI for ongoing use of the software.

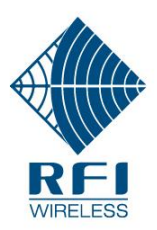

# **Summary**

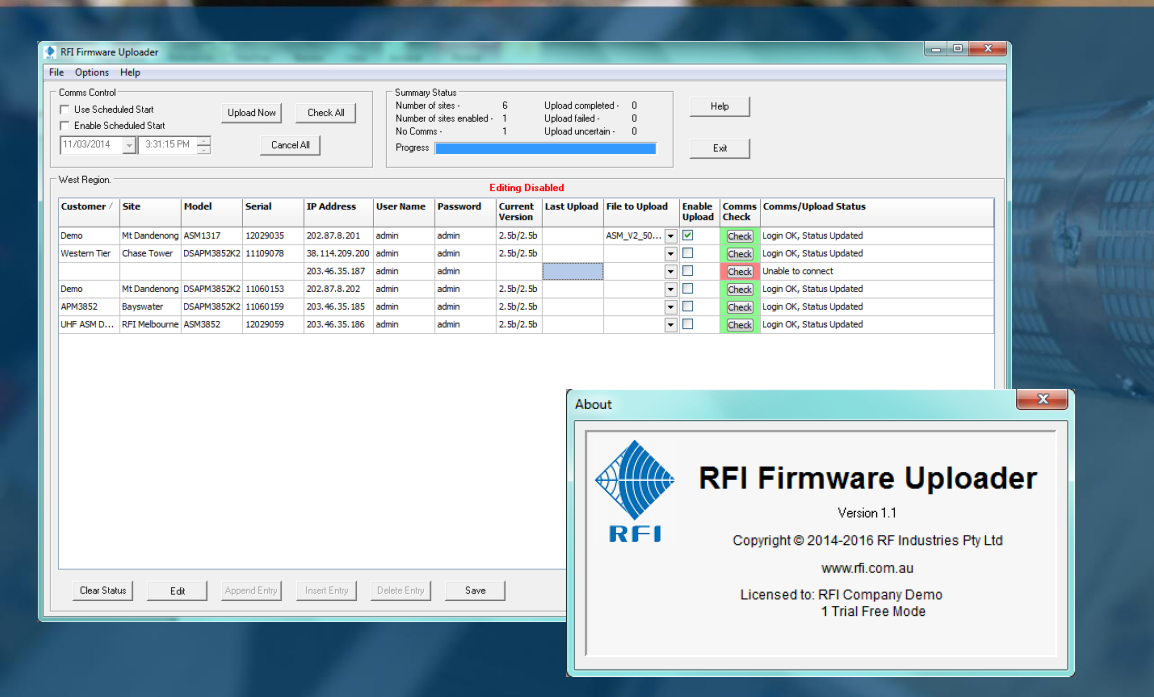

The RFI Firmware Uploader (RUP) automates the firmware upgrading of 'fleets' of equipment – saving significant time and manual effort.

It also can be used to check the availability and operation of the connection to the remote unit(s), and can retrieve units' details for firmware version auditing, and the tracking and management of assets.

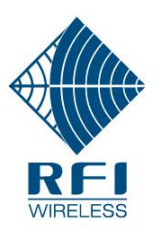

# More Information

Supporting information for the RFI Firmware Uploader (RUP) includes;

- Product Brief
- Users Manual
- Service Bulletins

For more information on the RFI Firmware Uploader (RUP) please visit:

RFI websit

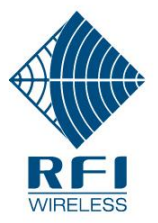